# **Como Jogar no Caça-Niquel Crash: Guia Completo - Como você aposta em competições de esports?**

**Autor: jandlglass.org Palavras-chave: Como Jogar no Caça-Niquel Crash: Guia Completo**

# **Como Jogar no Caça-Niquel Crash: Guia Completo**

O Caça-Niquel Crash é um dos jogos de caça-níqueis on-line mais populares e oferece aos jogadores uma variedade de jogos de cassino on-line. Desde o lançamento do Firefox 11, o jogo se tornou mais acessível a um público maior. Neste artigo, você aprenderá como jogar o Caça-Niquel Crash em Como Jogar no Caça-Niquel Crash: Guia Completo alguns passos simples.

#### **Passo 1: Escolha um Site de Caça-Niquel**

Existem vários sites de caça-níqueis on-line disponíveis, incluindo o Caça Níquel - Crash. Certifique-se de escolher um site de confiança que ofereça uma boa variedade de jogos e boas taxas de juros. Recomendamos baixar a última versão do Caça Níquel - Crash APK para Android, que é grátis e desenvolvida pela Garnimitta Manoj Kumar. Além disso, é importante verificar se o site tem boas avaliações e se é seguro.

#### **Passo 2: Crie uma Conta**

Para começar a jogar, você precisará criar uma conta no site de caça-níqueis on-line de sua Como Jogar no Caça-Niquel Crash: Guia Completo escolha. Isso geralmente é um processo simples que requer que você forneça algumas informações pessoais, como nome, endereço de email e número de telefone.

#### **Passo 3: Faça um Depósito**

Depois de criar sua Como Jogar no Caça-Niquel Crash: Guia Completo conta, você precisará fazer um depósito para começar a jogar. A maioria dos sites oferece vários métodos de pagamento, como cartões de crédito, débito ou portfólios eletrônicos. É importante lembrar de jogar responsavelmente e de não arriscar mais do que pode permitir-se perder.

#### **Passo 4: Escolha Seu Jogo**

Depois de fazer um depósito, é hora de escolher um jogo. No Caça Níquel - Crash, existem vários jogos disponíveis, cada um com suas próprias regras e taxas de juros. Escolha o jogo que melhor se adapte às suas habilidades e orçamento.

#### **Passo 5: Comece a Jogar**

Agora que você escolheu seu jogo, é hora de começar a jogar. Certifique-se de ler as regras do jogo antes de começar a jogar para que você saiba o que esperar. Boa sorte e divirta-se!

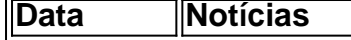

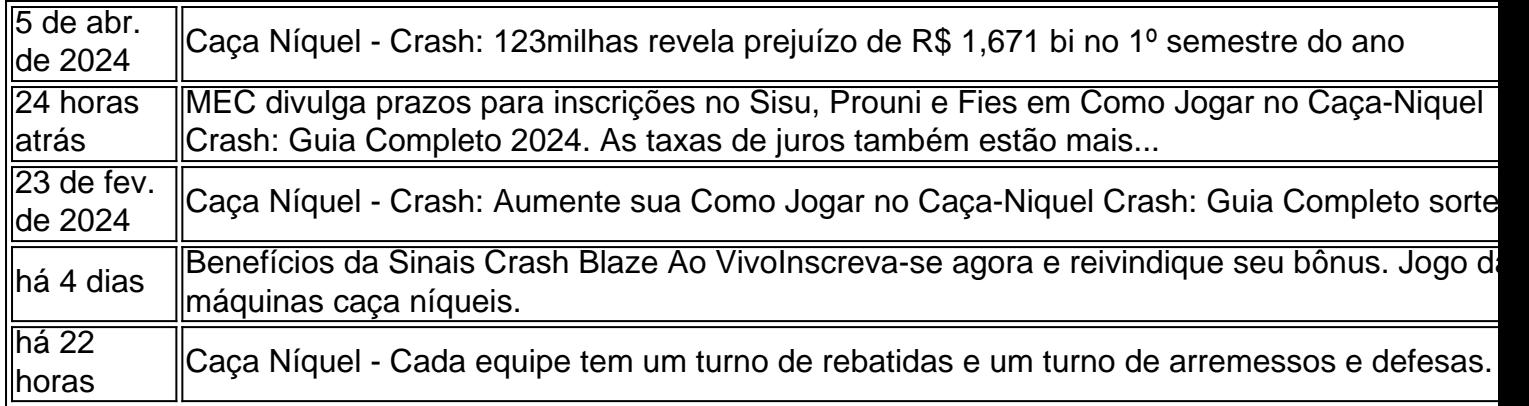

### **Conclusão**

O Caça-Niquel Crash é um dos jogos de caça-níqueis online mais populares e oferece uma variedade

### **Partilha de casos**

# **Resumo dos Conteúdos: (Sumário de Conteúdo)**

### **Introdução (Introdução)**

Coloque um resumo aqui do conteúdo fornecido **Como Jogar no Caça-Niquel Crash: Guia Completo** língua portuguesa, aproximadamente 30 a 40 palavras.

#### **Conteúdo Principal (Conteúdo Principal)**

#### **Análise de Dados (Análise de Dados)**

Aqui, você pode apresentar os dados resumidos do usuário **Como Jogar no Caça-Niquel Crash: Guia Completo** formato de tabela ou lista. Se houver muitos dados, uma tabela seria a melhor opção. Caso contrário, uma lista com marcadores ou numeração é recomendada. **Dado 1 Dado 2 Dado 3** Valor 1 Valor 2 Valor 3

**Conclusão (Conclusão)**

Este é o lugar ideal para colocar as principais conclusões do conteúdo, escrevendo aproximadamente 3 a 5 frases que resumam o assunto. Além disso, existe a opção de adicionar uma lista ou tabela com informações adicionais, se necessário.

- $\cdot$  Item 1
- $\bullet$  Item 2
- $\cdot$  Item 3

### **Expanda pontos de conhecimento**

## **Resumo dos Conteúdos: (Sumário de Conteúdo)**

#### **Introdução (Introdução)**

Coloque um resumo aqui do conteúdo fornecido **Como Jogar no Caça-Niquel Crash: Guia Completo** língua portuguesa, aproximadamente 30 a 40 palavras.

#### **Conteúdo Principal (Conteúdo Principal)**

#### **Análise de Dados (Análise de Dados)**

Aqui, você pode apresentar os dados resumidos do usuário **Como Jogar no Caça-Niquel Crash: Guia Completo** formato de tabela ou lista. Se houver muitos dados, uma tabela seria a melhor opção. Caso contrário, uma lista com marcadores ou numeração é recomendada. **Dado 1 Dado 2 Dado 3**

Valor 1 Valor 2 Valor 3

#### **Conclusão (Conclusão)**

Este é o lugar ideal para colocar as principais conclusões do conteúdo, escrevendo aproximadamente 3 a 5 frases que resumam o assunto. Além disso, existe a opção de adicionar uma lista ou tabela com informações adicionais, se necessário.

- $\bullet$  Item 1
- $\bullet$  Item 2
- $\cdot$  Item 3

### **comentário do comentarista**

O artigo acima fornece uma orientação completa sobre como jogar o jogo de caça-níqueis online Caça-Niquel Crash. Ele é dividido em Como Jogar no Caça-Niquel Crash: Guia Completo cinco passos fáceis de seguir, desde a escolha de um site confiável até o início da jogatina. Além disso, é importante escolher um site que ofereça boas taxas de juros e vários métodos de pagamento. Recomenda-se aos leitores baixarem o último APK do Caça Níquel - Crash para Android, que é grátis e desenvolvido pela Garnimitta Manoj Kumar. Além disso, é necessário criar uma conta no site de caça-níqueis online escolhido, fornecendo algumas informações pessoais básicas. Após a criação da conta, é preciso fazer um depósito para poder jogar.

Existem vários jogos disponíveis no Caça Níquel - Crash, cada um com suas próprias regras e taxas de juros. Portanto, é importante escolher um jogo que se adapte às habilidades e orçamento do jogador.

A tabela de notícias inclui informações atualizadas sobre o Caça Níquel - Crash, como prejuízos recentes e benefícios de inscrição, entre outros.